## **WISE MQTT APP User Guide**

September 2016, Version 1.0.0

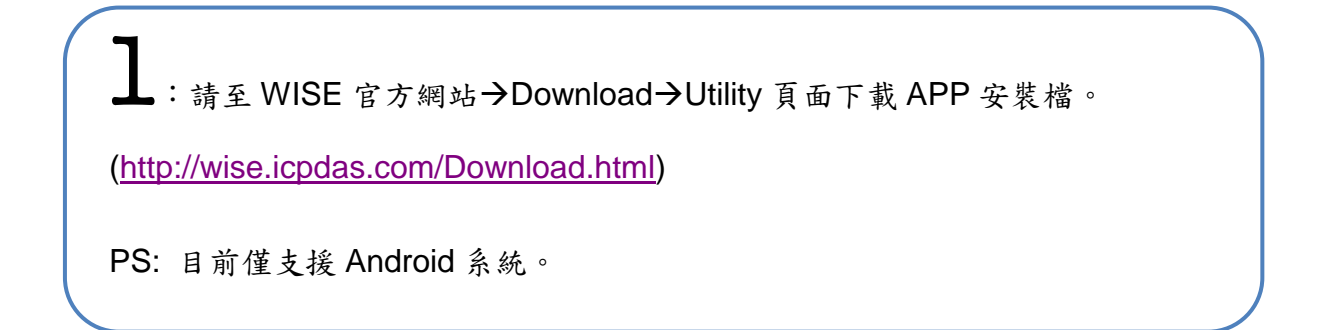

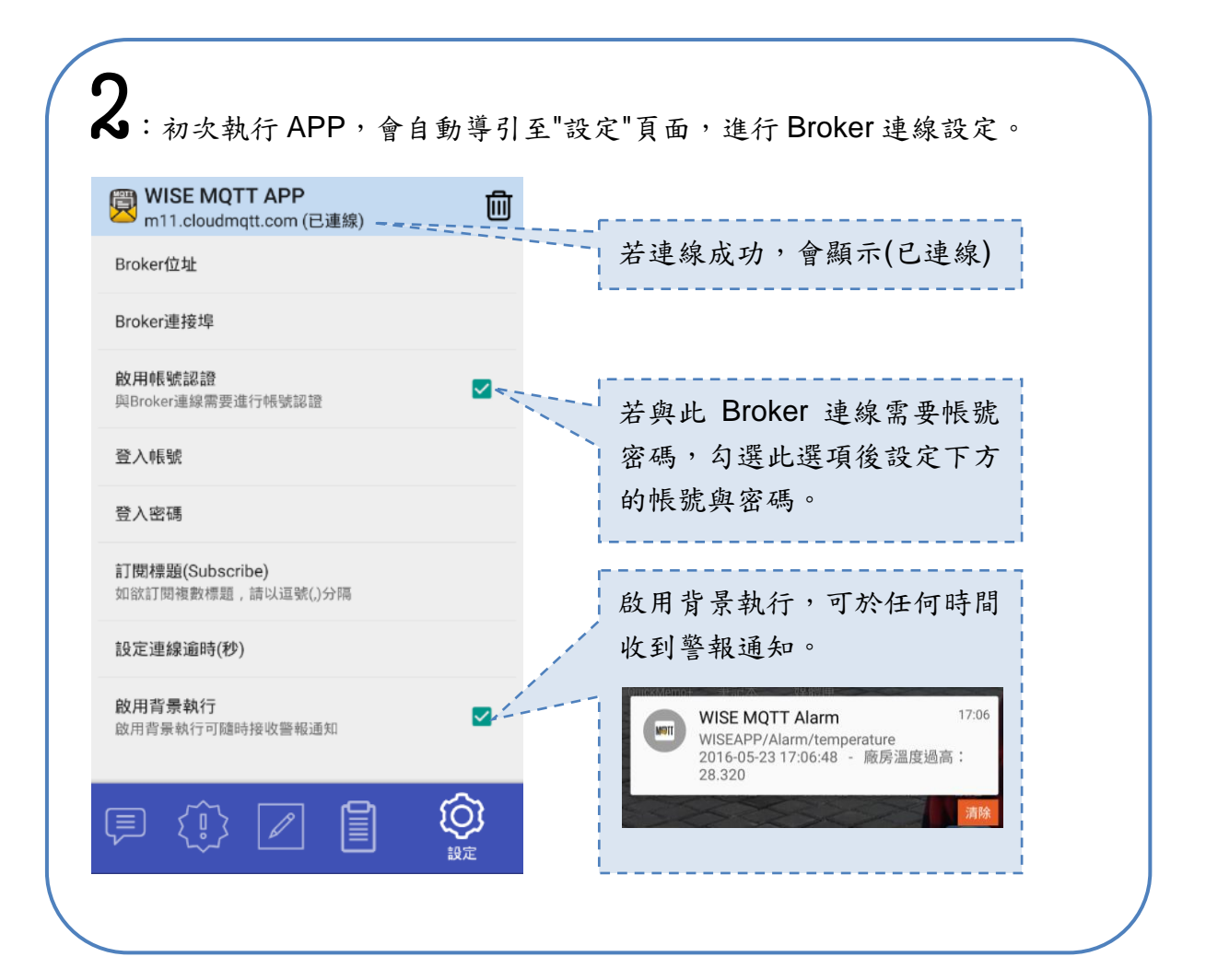

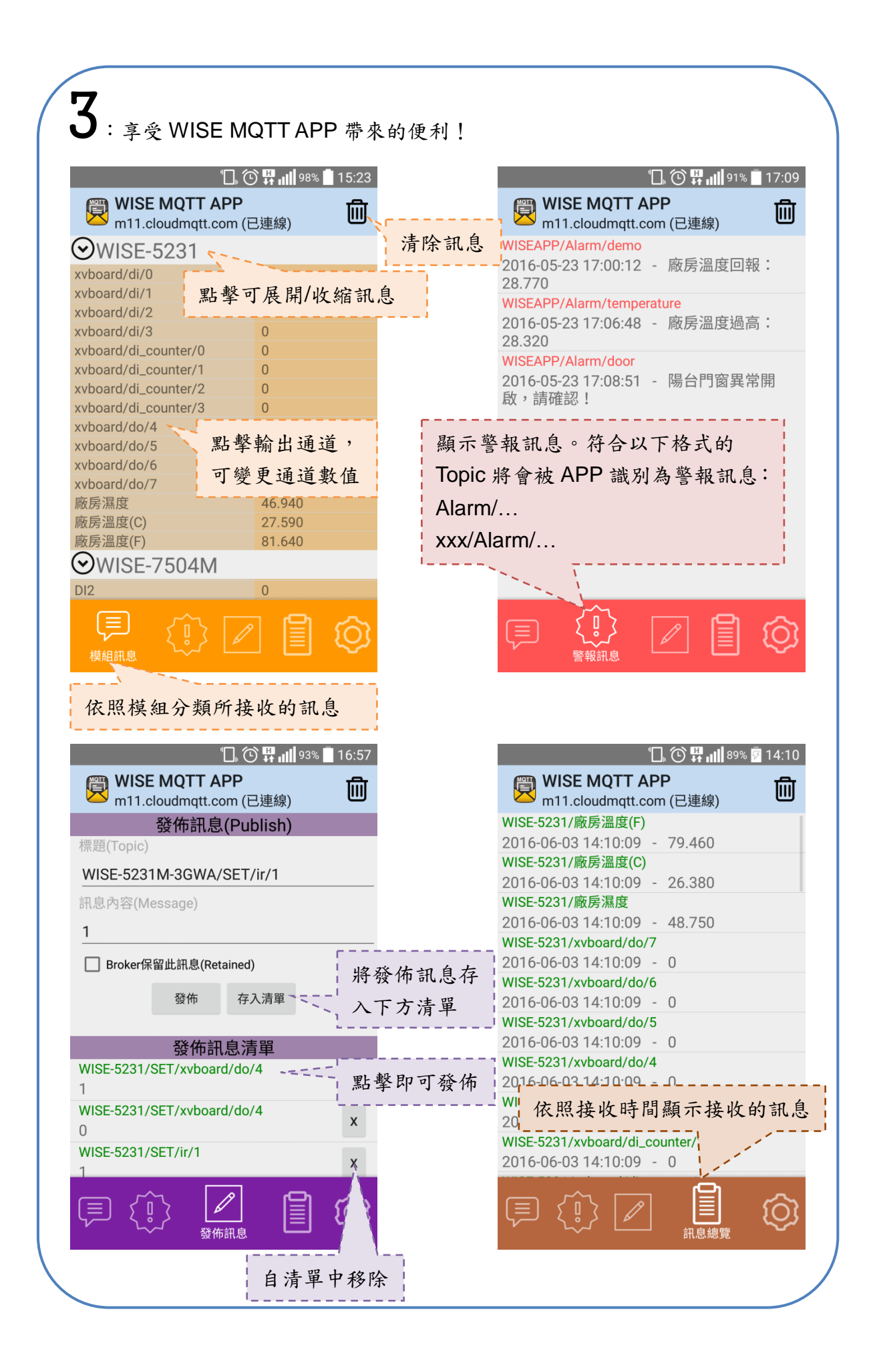